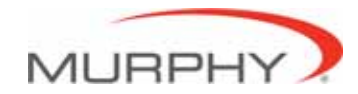

# **PowerView™ - Model PV101-C Configuration Tool**

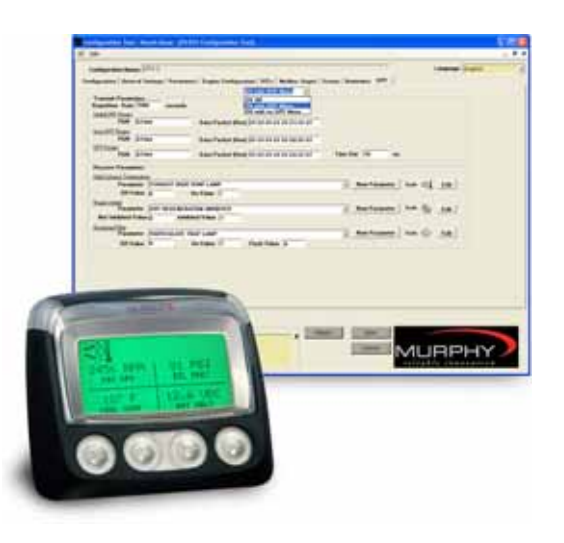

#### **Features**

- Build custom configurations
- Easy-to-use Windows-based interface
- Add custom splash screens
- Tier 4 menu setup
- Add proprietary parameters
- Add supporting parameters outside SAE J1939 Parameters
- Add alternate languages
- Allows corrective action setup for DTCs
- Upload configurations from PV101-C to your PC
- Supports 10 languages including: English, Spanish, French, Italian, German, Russian, Chinese, Japanese, Brazilian Portuguese and Czech\*

The **PowerView Model PV101 Configuration Tool** is a PC-based configuration software for the PV101-C display. Murphy's powerful display in the SAE J1939 MurphyLink® family of components, provides a window into modern electronic engines and transmissions. With the configuration tool, you can create custom configurations and upload them to the PV101-C without incurring engineering software development charges\*\*.

The PV101-C Configuration Tool is an easy-to-use interface that enables you to modify features of the PV101-C including:

- Parameters Allows users to create proprietary and supporting parameters and add them to their configurations along with the SAE J1939 parameters.
- Diagnostic trouble codes (DTC) Allows the user select and use DTCs as well as add custom corrective actions.
- Service reminders Allows the user to set service reminders.
- Diesel particulate filter (DPF) Allows users to modify messaging structure and icons.
- Modbus gauges Allows users to use a proprietary PVA gage if setup in the portion of the configuration tool.
- Engine configuration Allows user to view the configuration of the engine via SAE J1939 PGN 65251.\*\*\*

#### **NOTES:**

- The configuration tool, itself, is only available in English; however, it supports all languages displayed in the PV101-C.
- If configurations are outside the scope of the configuration tool, contact Murphy for a quotation. Normal NRE charges shall apply.

If supported by engine manufacturer.

#### **Configurable Display Parameters**

Add custom and proprietary parameters to the robust Murphy standard configuration provided. The following are some of the engine and transmission parameters already displayed by the PowerView (when applicable, consult engine or transmission manufacturer for SAE J1939 supported parameters). The PowerView can display these parameters and more in all available languages, as well as in English or Metric units.

- Engine RPM
- Engine Hours
- Fuel Rate
- System Voltage
- % Engine Load at the Current RPM
- Coolant Temperature
- Catalyst Level
- Oil Pressure
- Fuel Economy
- Throttle Position
- Engine Manifold Air Temperature
- Current Fuel Consumption
- Transmission Oil Pressure
- NMEA 2000 GPS Parameters
- Transmission Oil Temperature
- Transmission Gear Position
- Active Service codes
- Stored Service Codes (when supported)
- View Engine Configuration Parameters (when supported)

In order to consistently bring you the highest quality, full featured products, we reserve the right to change our specifications and designs at any time. MURPHY products and the Murphy logo are registered and/or common law trademarks of Murphy Industries, LLC. This document, including textual matter and illustrations, is copyright protected by Murphy Industries, LLC, with all rights reserved. (c) 2011 Murphy Industries, LLC.

## **System Requirements**

A USB 1.1 connection is required for transferring the configuration from PC to the PV 101.

While the configuration software will function on any PC or laptop running Windows, it will not perform transfers using the USB driver unless the operating system supports USB. USB supported operating systems include Win98SE, NT, XP, Vista and Windows 7.

The configuration software and USB driver provide efficient use of your hard drive, using only 3-5 MB of disk space after installation.

### **Example Screens**

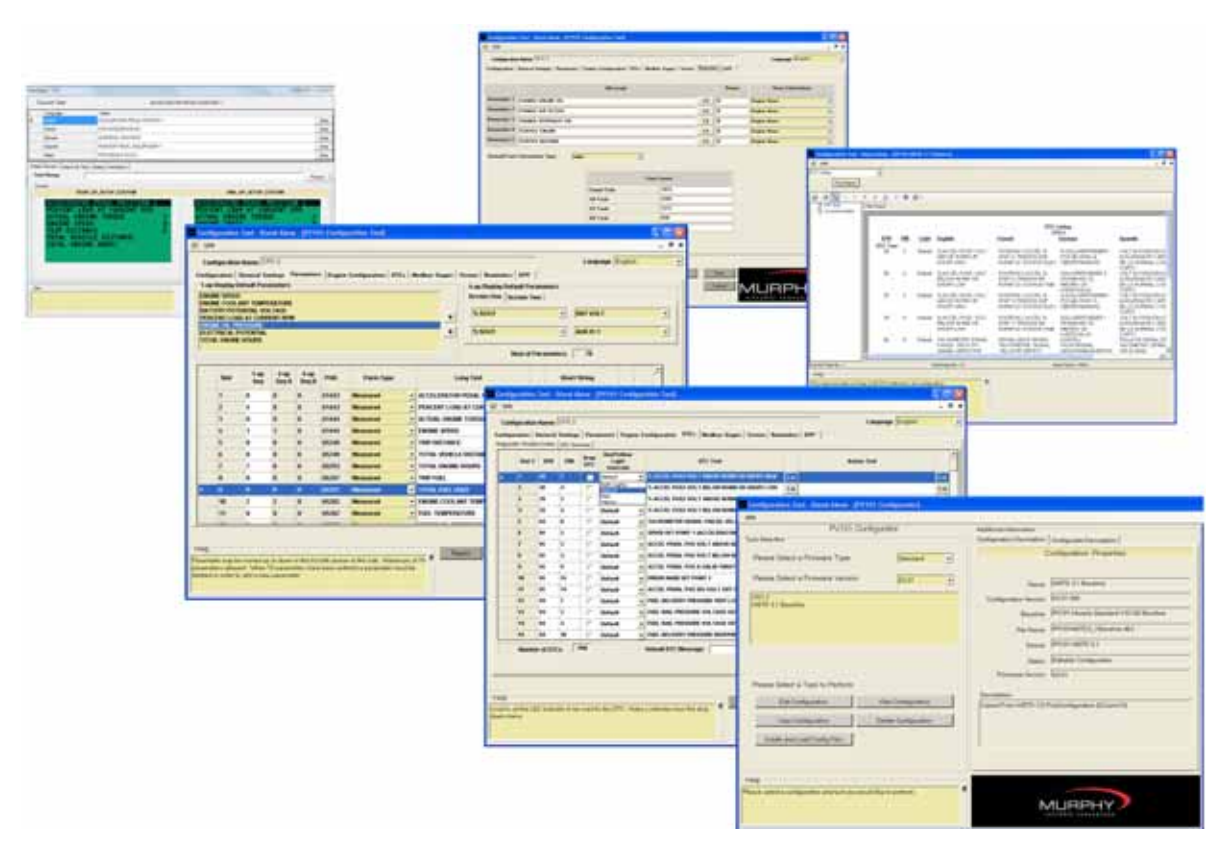

#### **How to Order**

P/N 78700435 - PV101-C Configuration Tool Kit

Shipping Weight:2lbs (0.907kg)

Product Dimensions:8-1/4" x 8-1/4" x 3-3/4" (210mm x 210mm x 96mm)